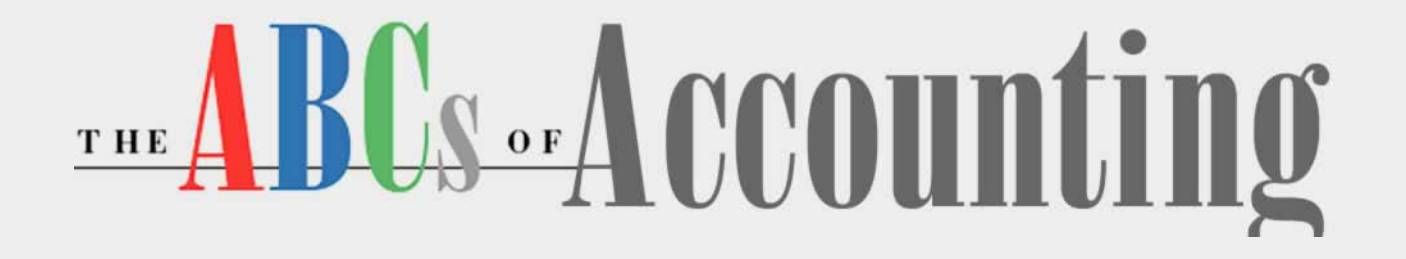

#### **Lesson 7: Working with Adjusting and Closing Entries**

**[Return to the ABCs of Accounting web page](http://labpub.com/learn/accounting/)**

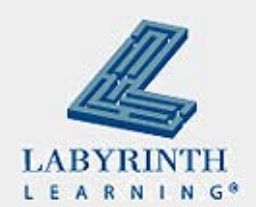

#### **Lesson Objectives**

After studying this lesson, you will be able to:

- ▲ Explain the closing process
- ▲ Explain why temporary capital accounts are closed at the end of the fiscal period
- **▲ Explain the purpose of the income summary account**
- ▲ Analyze and journalize closing entries
- ▲ Post closing entries to the general ledger
- **▲ Prepare the post-closing trial balance**

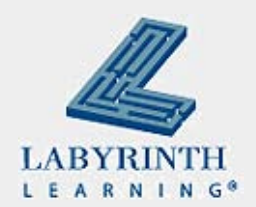

# **Step 8: Journalizing and Posting Closing Entries**

Review:

▲ Permanent accounts continue from one accounting period to another

◆ Assets, Liabilities, Owner's Equity

▲ Temporary accounts start each accounting period with a zero balance

Revenues, Expenses, Withdrawals

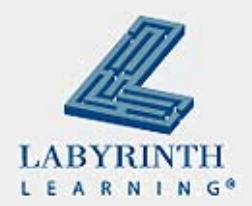

#### **Why close temporary accounts?**

- $\blacksquare$  The balances of the temporary accounts are transferred to Owner's Equity account at the end of the accounting period
- When you start with zero and transfer a balance, you have a good idea of how much the business made

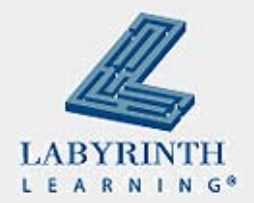

# **The Closing Process**

- **Procedure of transferring all balances from temporary** capital accounts to the Income Summary account
- **Entries are called closing entries**
- No single account in the general ledger that shows the revenues and expenses combined in one account for the fiscal period

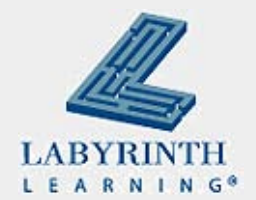

## **The Income Summary Account**

- Combines the balances of revenues, expenses, and draws during the closing process
- **Temporary capital account**
- Also called the Profit and Loss Summary account
- **Does not have a normal balance**
- **Does not have an increase or decrease side**
- $\blacksquare$  If the business has a net income, the account will have a credit balance

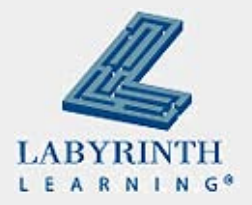

# **Steps in the Closing Process**

- **The Transfer the balance of revenue accounts to the credit** side of the Income Summary account
- $\blacksquare$  Transfer the balance of expense accounts to the debit side of the Income Summary account
- $\blacksquare$  Transfer the balance of the Income Summary account to the Capital account
- Transfer the balance of Owner's Drawing account to the debit side of the Capital account

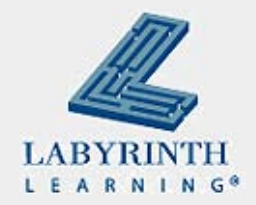

# **Record in the Journal**

■ Write "Closing Entries" in the center of the Description column

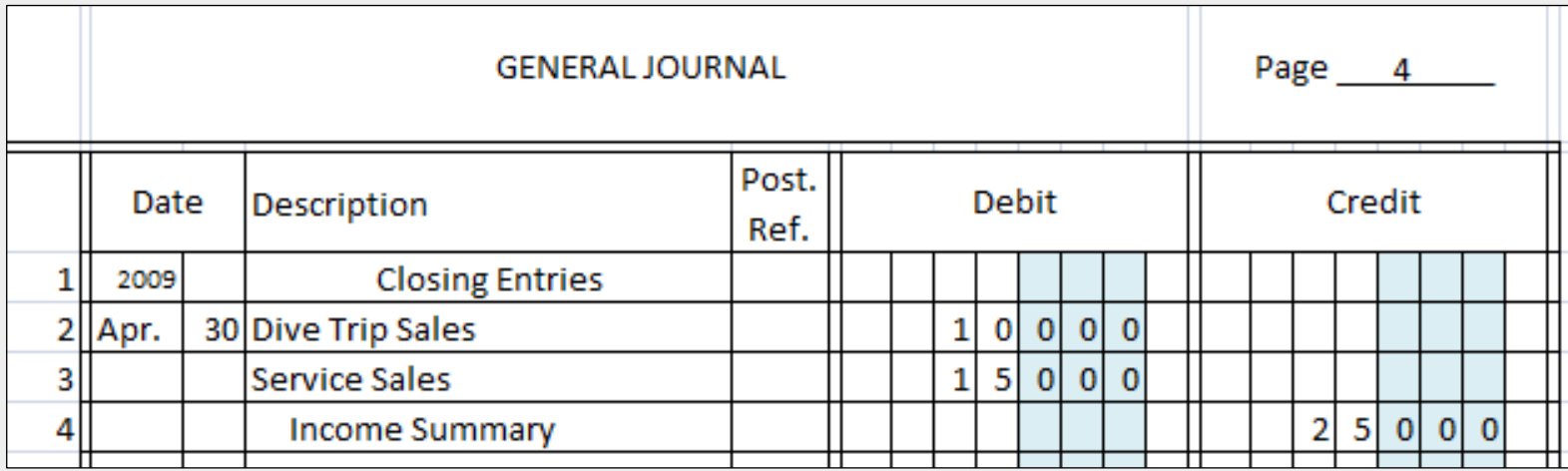

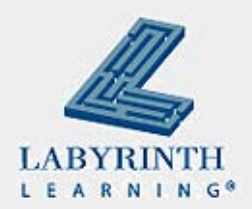

# **Closing entries for Deep Divers**

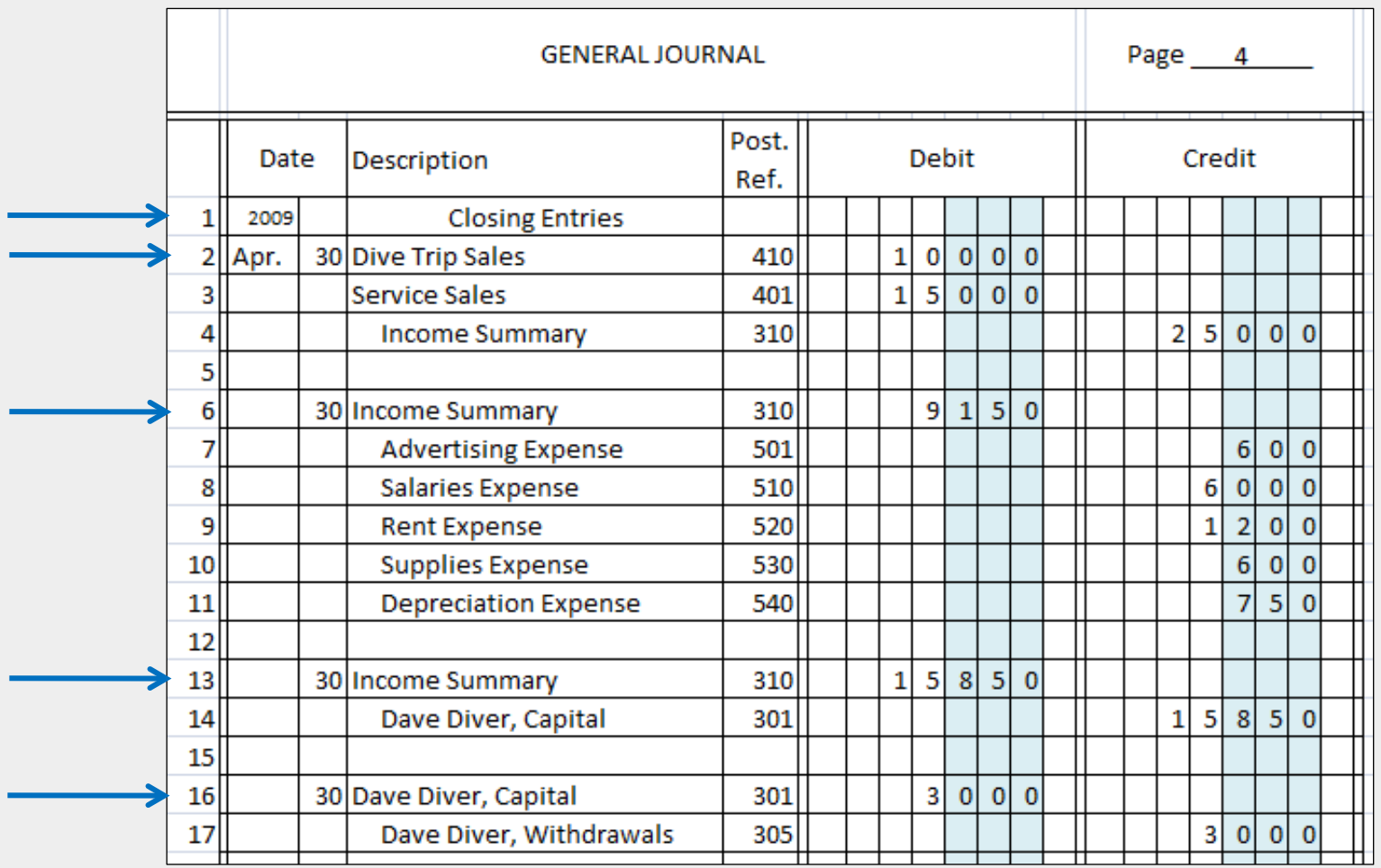

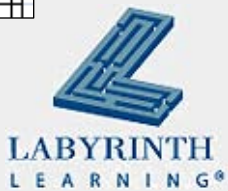

# **Step 9: Preparing the Post-Closing Trial Balance**

- $\blacksquare$  The last step in the accounting cycle
- **Prepared to show that total debits in the ledger** accounts are equal to total credits after the posting of the closing entries
- Also verifies that the revenue, expense, and withdrawal accounts have zero balances
- Only permanent accounts appear here

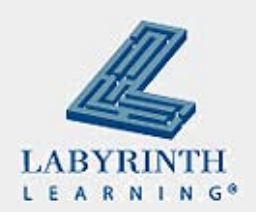

#### **Deep Divers Post-Closing Trial Balance**

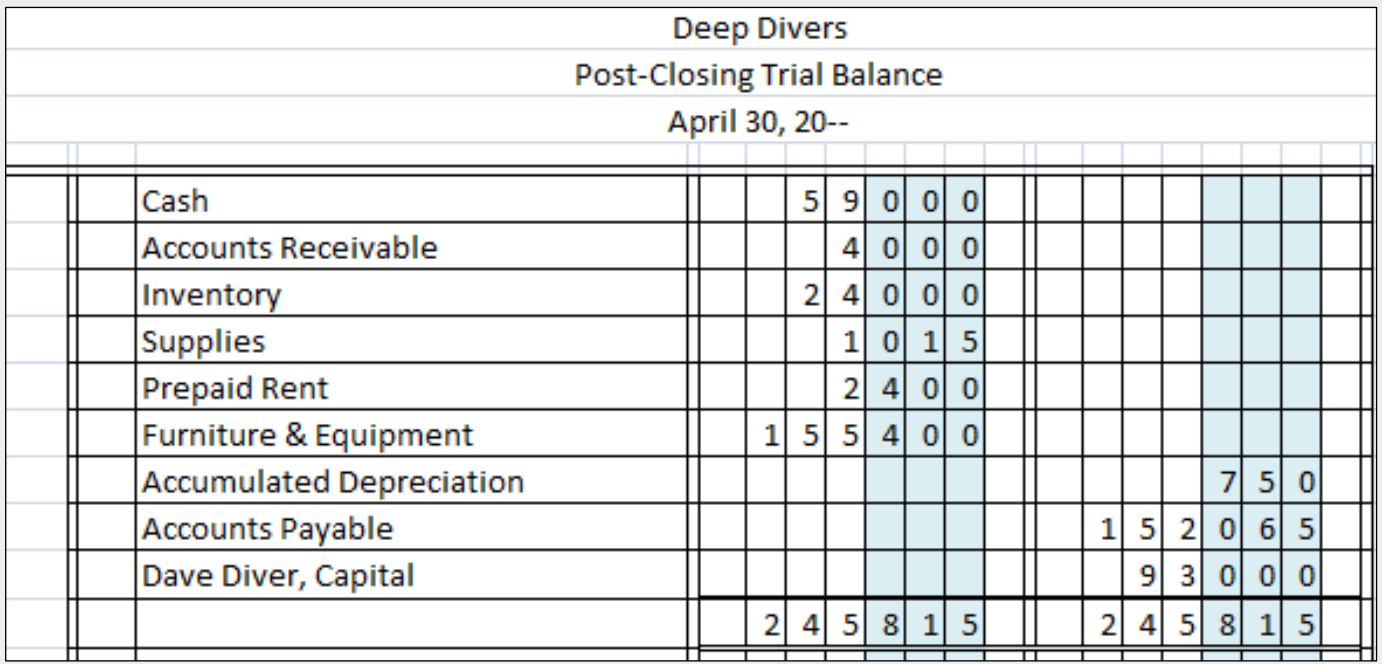

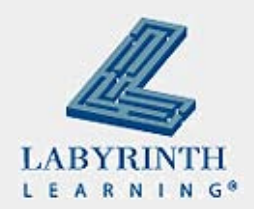

#### **Summary**

■ Last two steps of the accounting cycle were covered:

- ▲ 8. Journalize and post closing entries
- ▲ 9. Prepare a post-closing trial balance
- Closing process takes information from worksheet and transfers balances of temporary capital accounts to the Capital account
- **Post-closing trial balance gives you the figures to** begin the next accounting period

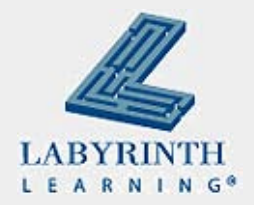

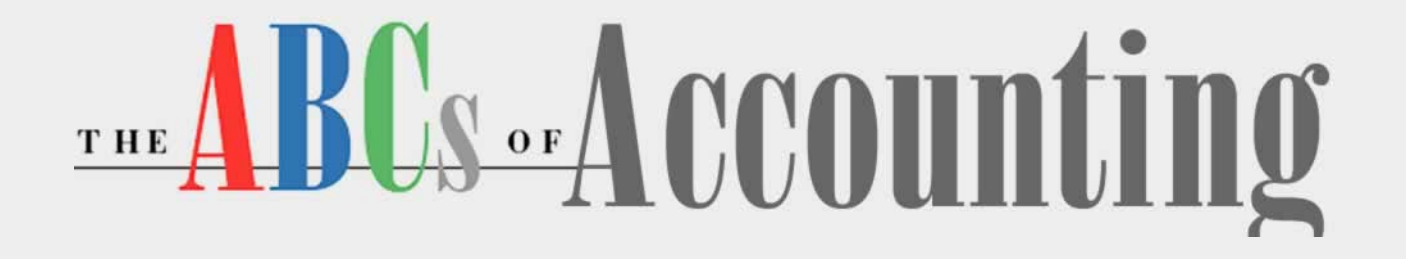

#### **Lesson 7: Working with Adjusting and Closing Entries**

**[Return to the ABCs of Accounting web page](http://labpub.com/learn/accounting/)**

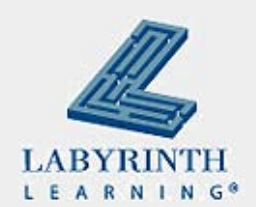